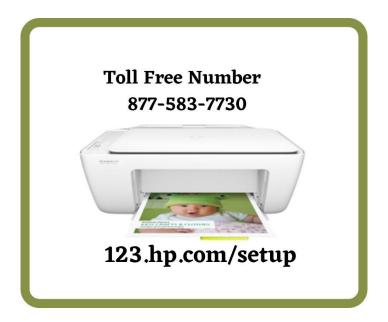

The setup of an HP printer is very easy, but some users have trouble configuring the printers. For the configuration steps of the HP printer, you can visit 123.hp.com/setup or contact our support team at 877-583-7730.

**123.hp.com/setup** and download the respective drivers of your HP printer. Read a fast guide to set up and install HP printers on a wireless or USB network connection step by step with instructions. **123.hp.com/setup** support quick and immediate. To set up your Printer, you should access and register your device by setting up an account to address issues with your Extender device on this HP printer.

## **Contact US**

Address: - 10, W 27th, 7th Floor, Suite 700, New York, NY 10001

Website :- <a href="https://www.a1printerrepair.com/">https://www.a1printerrepair.com/</a>